## **Contenu en un clin d'œil**

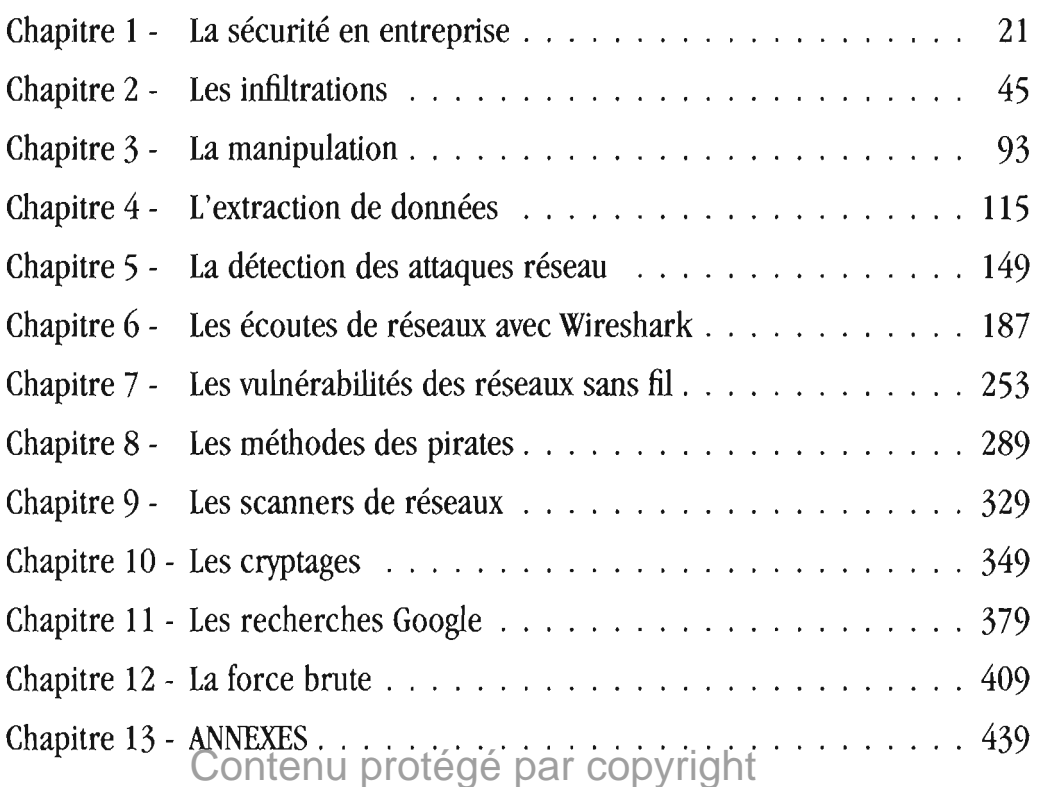

## **Sommaire**

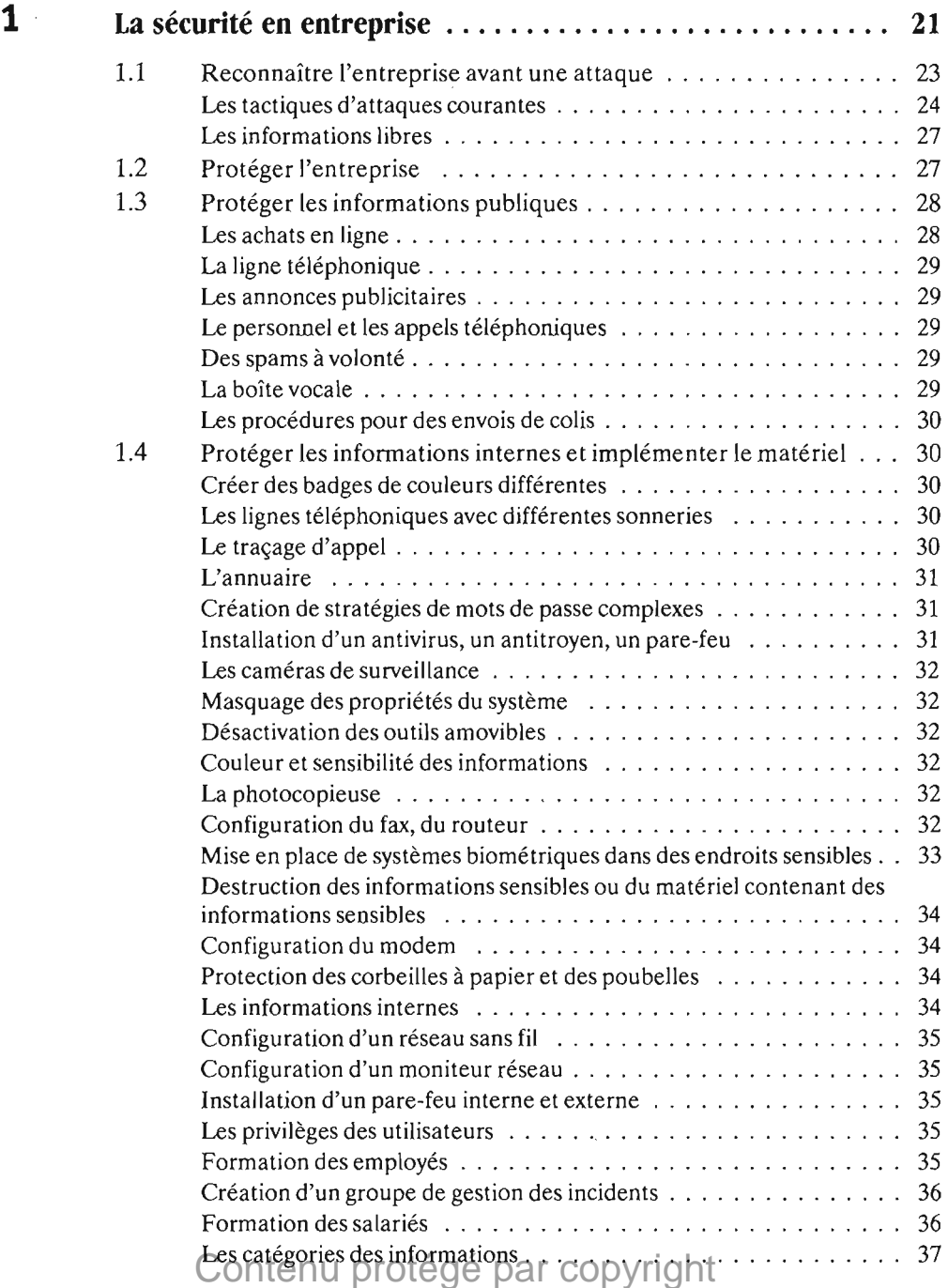

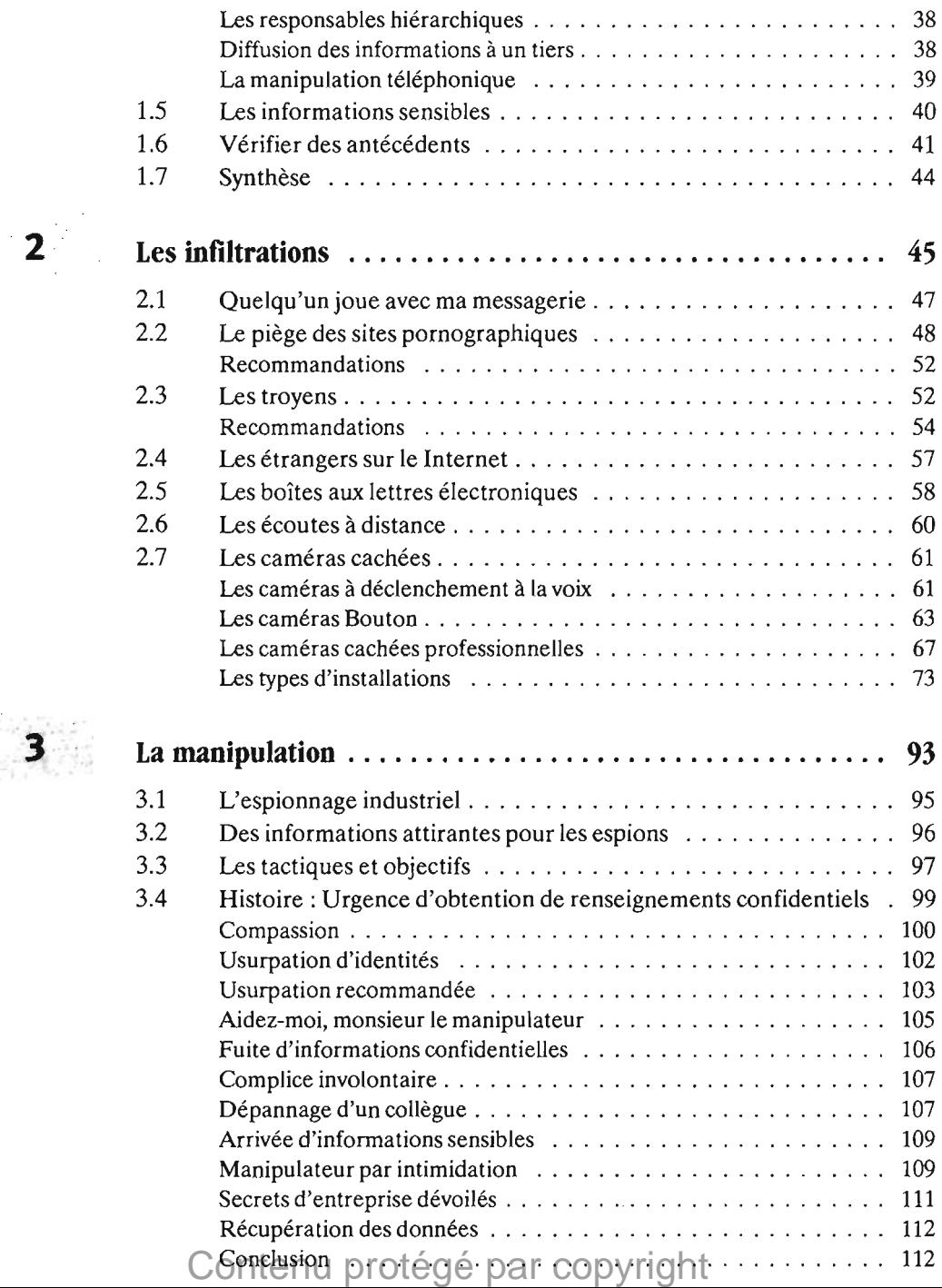

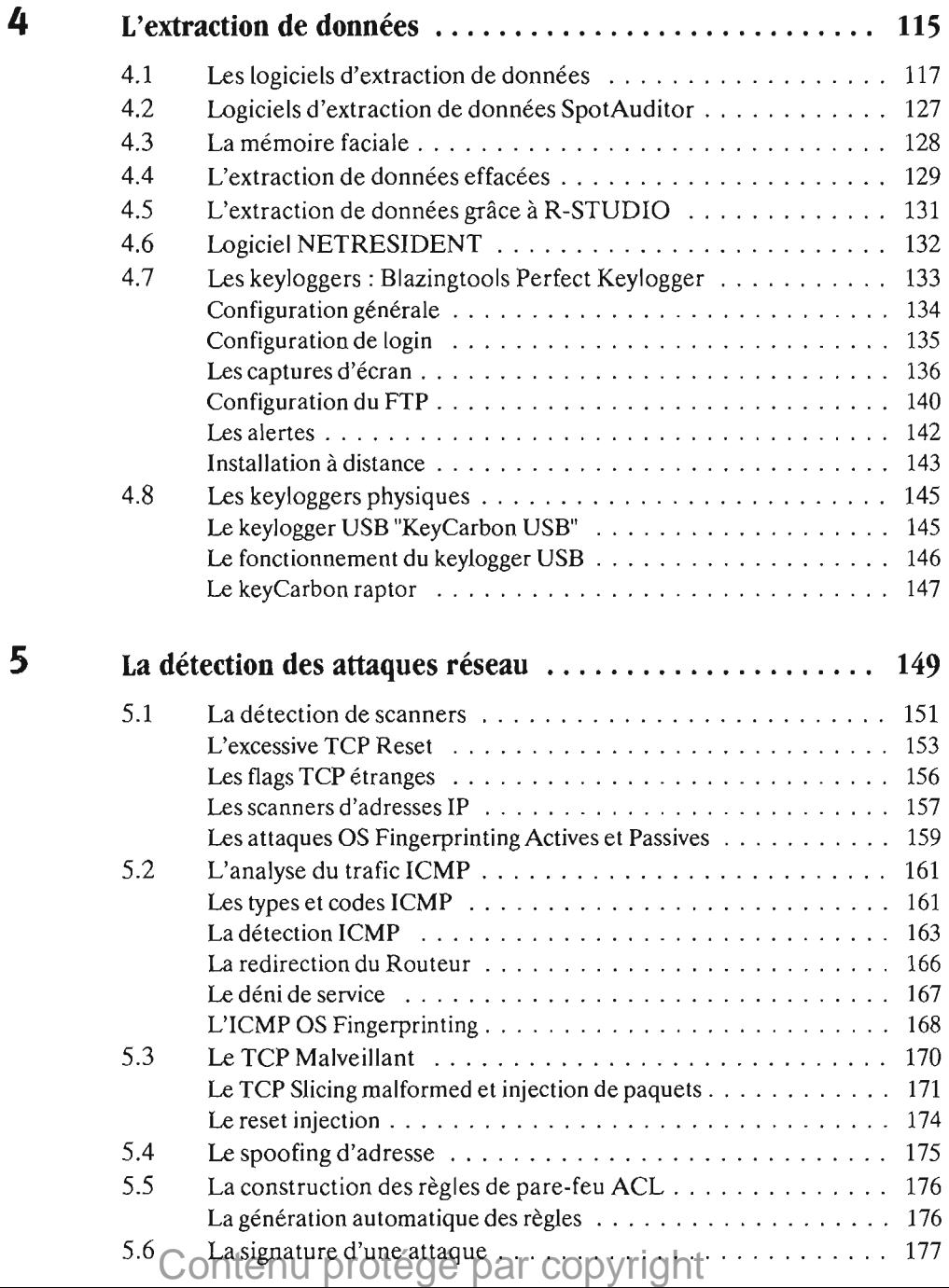

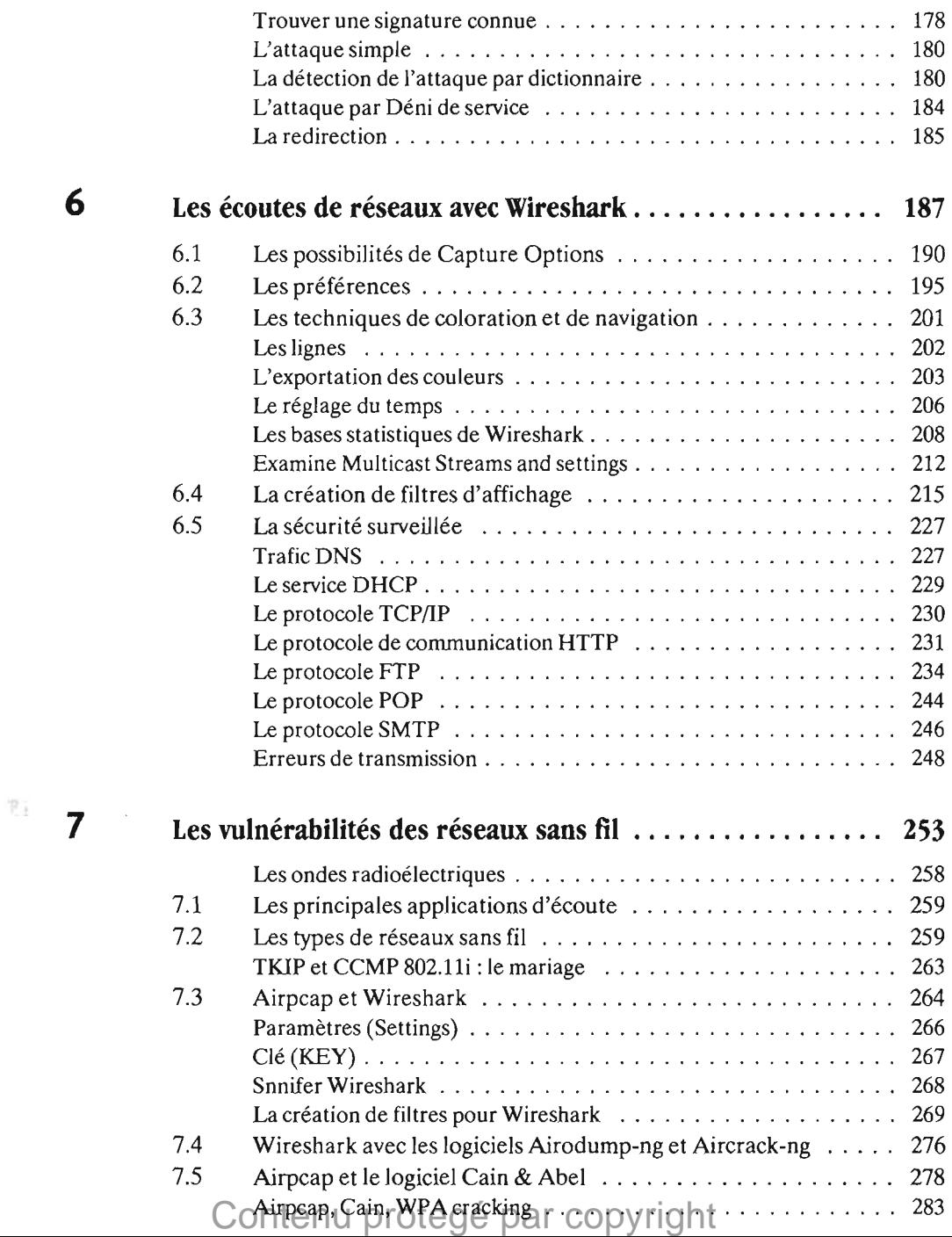

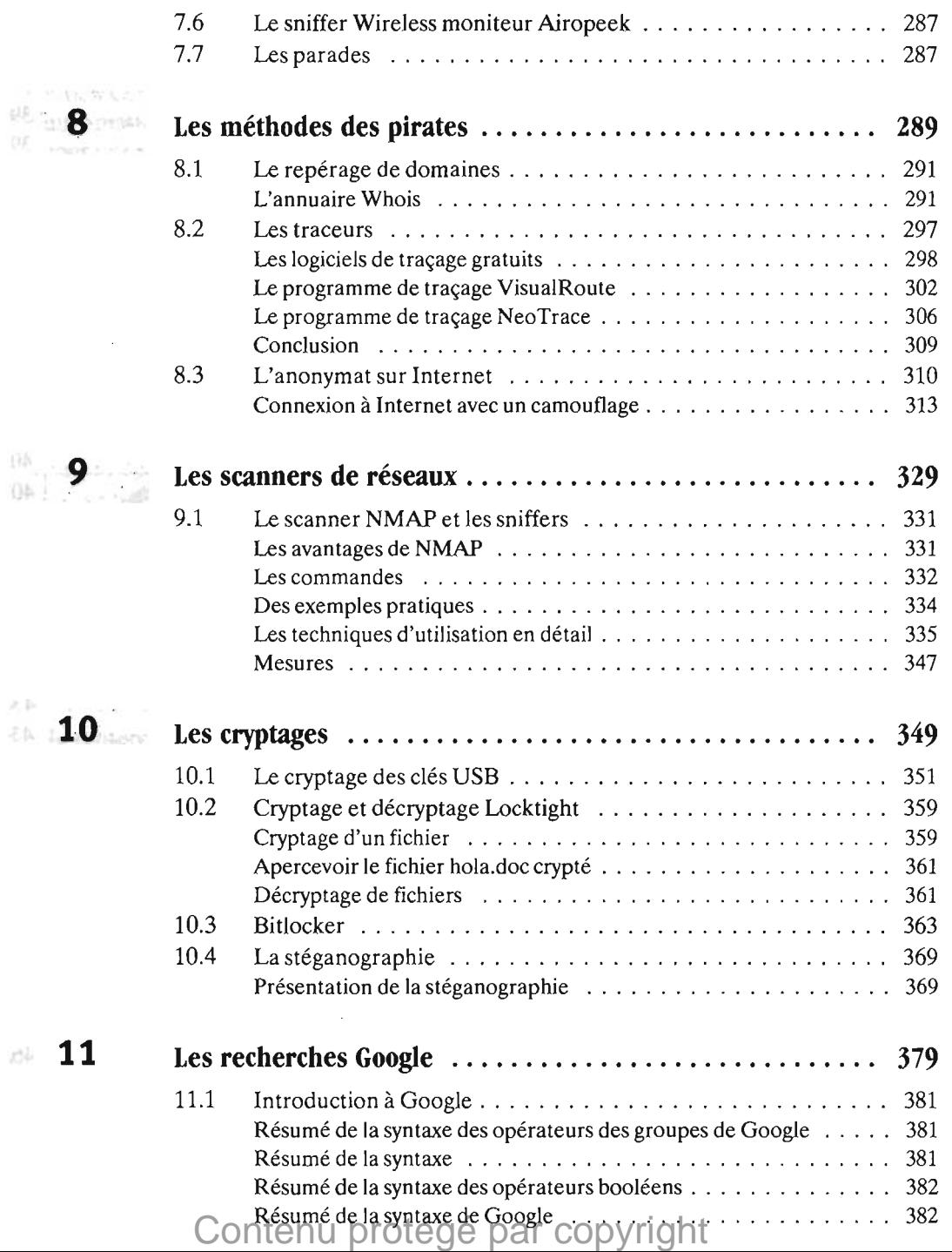

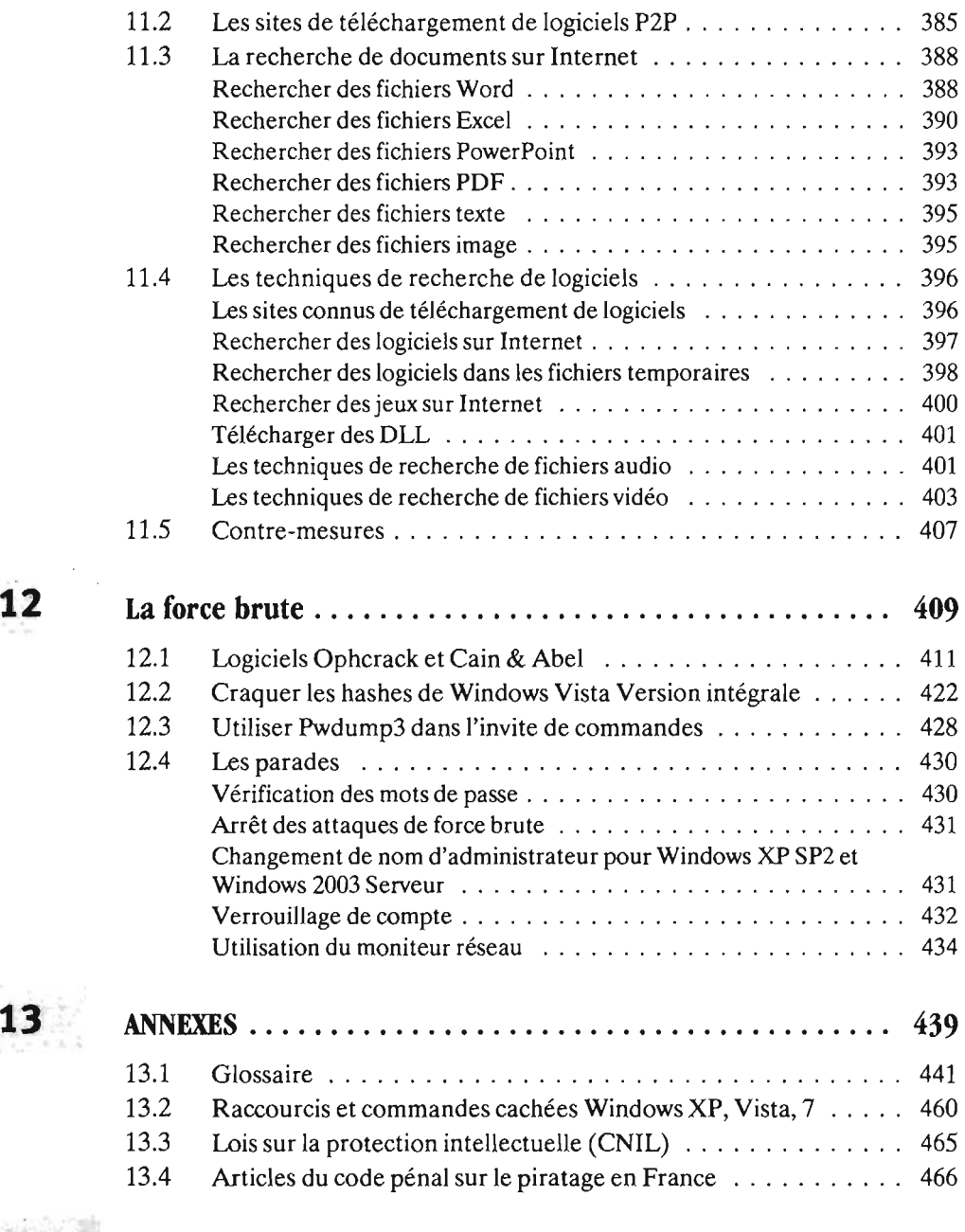

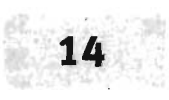

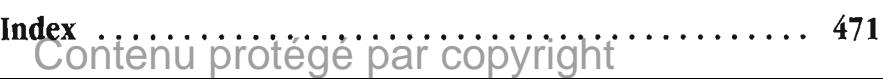